# Apache Spark 2.4 and Beyond

Xiao Li, Wenchen Fan

Mar 2019 @ Strata Data Conf

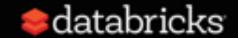

#### **About US**

- Software Engineers at databricks
- Apache Spark Committers and PMC Members

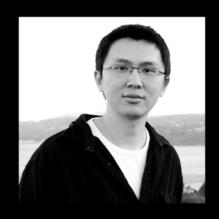

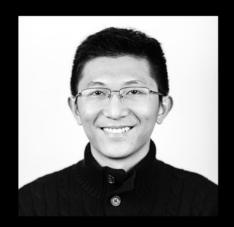

Xiao Li (Github: gatorsmile) Wenchen Fan (Github: cloud-fan)

#### **Databricks Customers Across Industries**

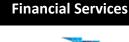

FINCA BLACKROCK

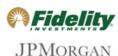

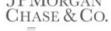

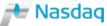

**Public Sector** 

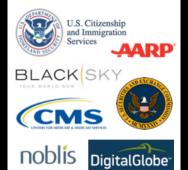

Healthcare & Pharma

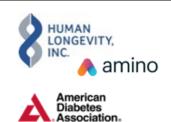

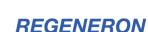

**Retail & CPG** 

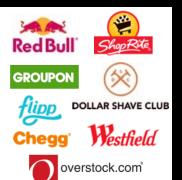

Media & Entertainment

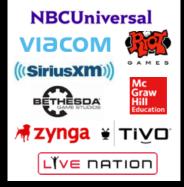

**Consumer Services** 

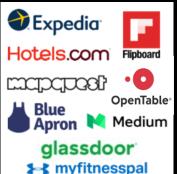

**Data & Analytics Services** 

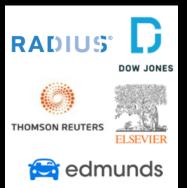

Marketing & AdTech

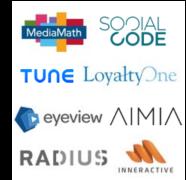

Technology

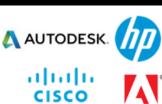

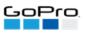

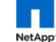

Adobe

Energy & Industrial IoT

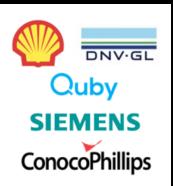

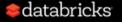

## Databricks Unified Analytics Platform

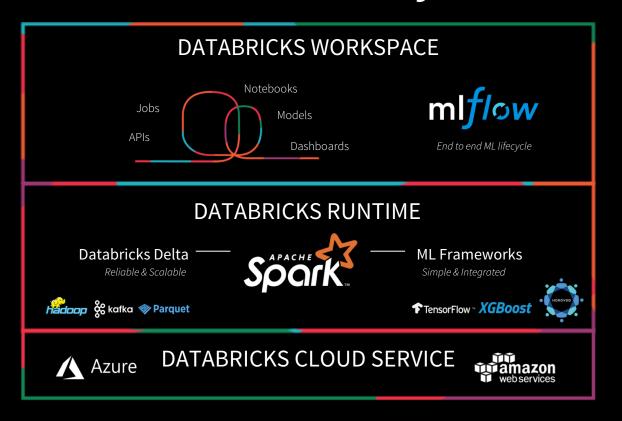

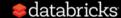

## The Growth of the Spark Community

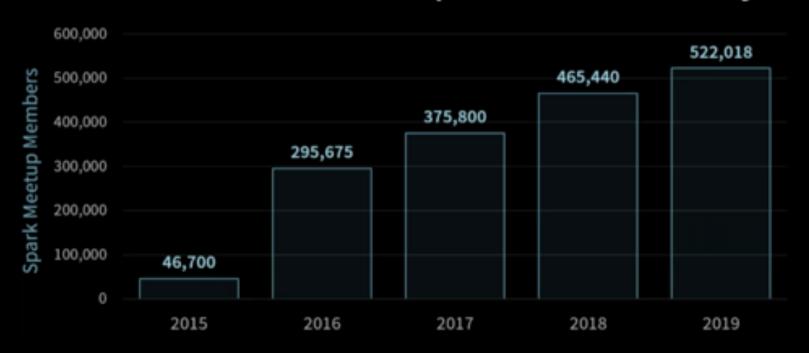

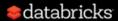

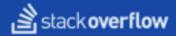

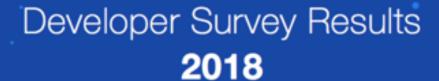

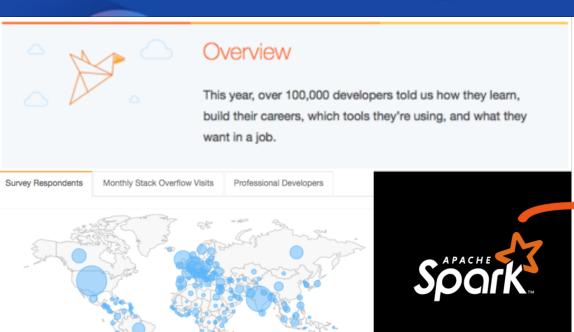

# TensorFlow 73.5% React 69.4% Torch/PyTorch 68.0% Node.js 66.4% .NET Core 66.0% Spark 66.0% Spring 60.0% Django 58.3% Angular 54.6% Hadoop 53.9%

% of developers who are developing with the language or technology and have expressed interest in continuing to develop

49.0%

40.4%

Cordova

Most Loved, Dreaded, and Wanted Frameworks, Libraries, and Tools

apache / spark

O Unwatch ▼

2,134

★ Unstar 20,

20,769

**∀** Fork

18,183

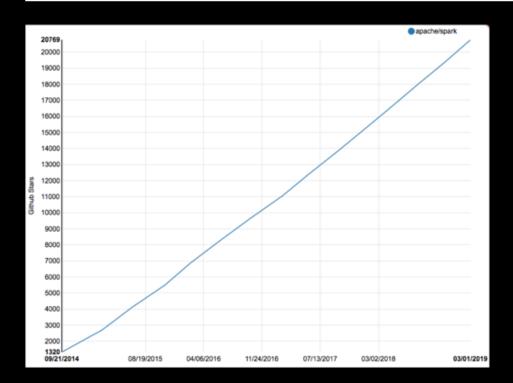

#### 20000+ Stars in Github

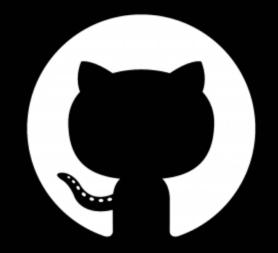

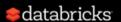

#### Top Skill in 2018: Apache Spark

https://economicgraph.linkedin.com/research/linkedin-2018-emerging-jobs-report

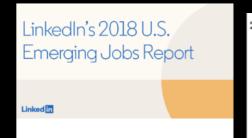

#### LinkedIn 2018 Emerging Jobs Report

Published on Dec 13, 2018

- 2. Machine Learning Engineer (12X growth)
- Top Skills: Deep Learning, Machine Learning, Tensorflow, Apache Spark, Natural Language Processing
- Where They Work: Apple, Intel, NVIDIA
- Top Industries: Computer Software, Internet, Information Technology & Services
- Cities Where Demand is High: San Francisco, Denver, Austin

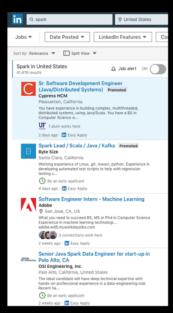

#### 7. Data Science Specialist (5X growth)

- Top Skills: Machine Learning, Data Science, Python, R, Apache Spark
- Where They Work: IBM, Facebook, McKinsey & Company
- Top Industries: Higher Education, Information Technology & Services, Computer Software
- Cities Where Demand is High: New York City, San Francisco, Chicago

#### 15. Data Science Manager (4X growth)

- Top Skills: Data Science, Machine Learning, Apache Spark, Python, R
- Companies Employing This Talent: Facebook, Capital One, Microsoft
- Top Industries: Internet, Computer Software, Financial Services
- Cities Where Demand is High: Atlanta, New York City, Los Angeles

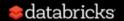

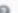

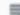

Log In

#### Stack Overflow Insights > Trends

#### Stack Overflow Trends

See how technologies have trended over time based on use of their tags since 2008, when Stack Overflow was founded. Enter up to 15 tags to compare growth and decline. Tags: apache-spark × hadoop × apache-kafka × hive × cassandra × hbase × Don't know what tags to look at? Try one of our presets: Most Popular Languages (TIOBE Index for May 2017) Operating Systems Mobile Operating Systems Javascript Frameworks Smaller Javascript Frameworks Closed-source Browser Plugins Data Science and Big Data Apache Open-source Projects For more on this tool and what you can learn from it, see our blog post.

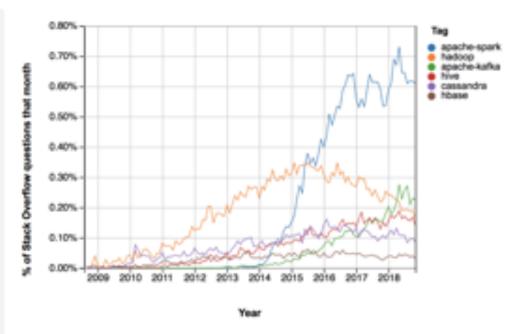

# Introducing Apache Spark 2.4 Now available on Databricks Runtime 5.0

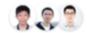

by Wenchen Fan, Xiao Li and Reynold Xin Posted in ENGINEERING BLOG | November 8, 2018

UPDATED: 11/19/2018

We are excited to announce the availability of Apache Spark 2.4 on Databricks as part of the Databricks Runtime 5.0. We want to thank the Apache Spark community for all their valuable contributions to the Spark 2.4 release.

Databricks Runtime Version @

```
5.0 (includes Apache Spark 2.4.0, Scala 2.11)

✓ 5.0 (includes Apache Spark 2.4.0, Scala 2.11)

5.0 ML Beta (Scala 2.11)

5.0 (includes Apache Spark 2.4.0, GPU, Scala 2.11)

4.3 (includes Apache Spark 2.3.1, Scala 2.11)

4.3 (includes Apache Spark 2.3.1, GPU, Scala 2.11)

4.2 (includes Apache Spark 2.3.1, GPU, Scala 2.11)

4.2 (includes Apache Spark 2.3.1, GPU, Scala 2.11)

4.1 (includes Apache Spark 2.3.0, Scala 2.11)

4.1 ML Beta (includes Apache Spark 2.3.0, Scala 2.11)

4.1 ML Beta (includes Apache Spark 2.3.0, GPU, Scala 2.11)

4.1 (includes Apache Spark 2.3.0, GPU, Scala 2.11)

3.5 LTS (includes Apache Spark 2.2.1, Scala 2.11)

3.5 LTS (includes Apache Spark 2.2.1, Scala 2.10)
```

Release: Nov 8, 2018

Blog: <a href="https://t.co/k7kEHrNZXp">https://t.co/k7kEHrNZXp</a>

Above **1100** tickets.

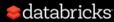

## Major Features on Spark 2.4

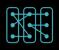

Barrier Execution

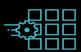

Spark on Kubernetes

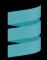

Beta support Scala 2.12

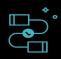

PySpark Improvement

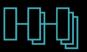

Structured Streaming

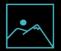

Image Source

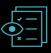

Native Avro Support

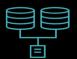

Built-in source Improvement

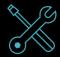

Higher-order Functions

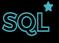

Various SQL Features

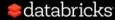

#### CIO Survey Key Findings: The AI Dilemma

#### Investment in AI is Growing Quickly

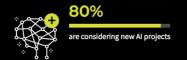

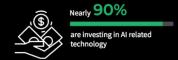

#### However, very few are succeeding

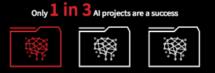

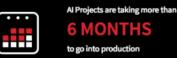

#### Major contributing factors to this AI dilemma

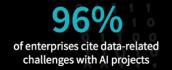

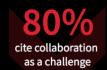

Different machine learning frameworks and tools

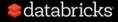

#### CIO Survey Key Findings: Unified Analytics Enables AI Success

**79%** 

highly value the notion of a unified analytics platform

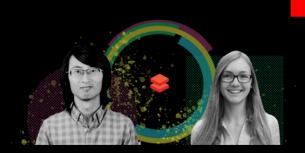

Unifying data science & engineering

#### Benefits Expected from a Unified Approach to Data & Al

Increased operational efficiency More effective decision making Accelerated time to market Improved security Increased innovation Improved customer experience Increased competitive advantage Increased employee satisfaction Increased customer engagement Product/service transformation Topline growth Other (specify)

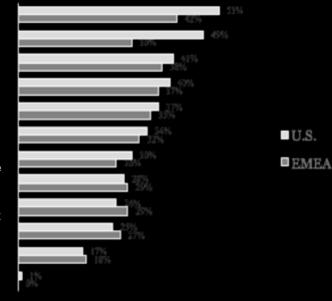

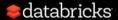

# Big data v.s. AI Technologies

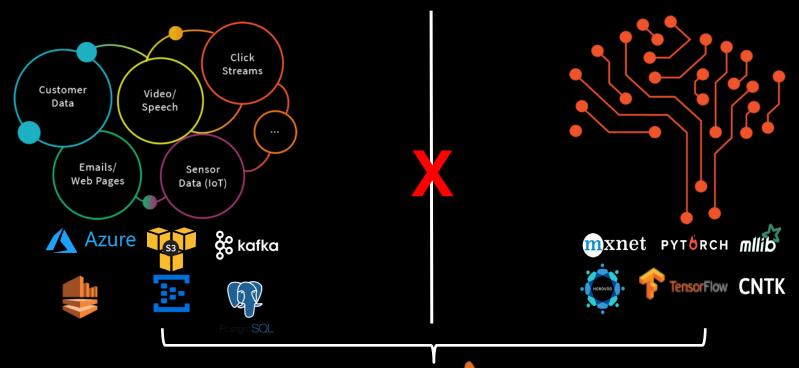

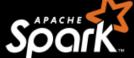

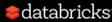

# Project Hydrogen: Spark + Al

A gang scheduling to Apache Spark that embeds a distributed DL job as a Spark stage to simplify the distributed training workflow. [SPARK-24374]

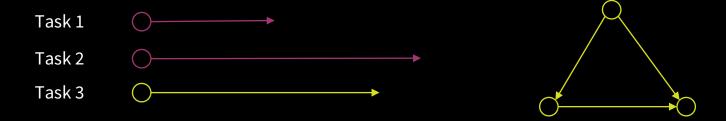

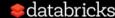

# Major Features on Spark 2.4

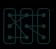

Barrier Execution

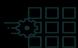

Spark on Kubernetes

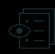

Native Avro Support

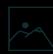

Image Source

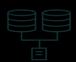

Built-in source Improvement

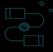

PySpark mprovemen

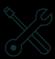

Higher-order Functions

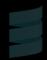

Scala 2.12

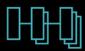

Structured Streaming

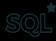

Various SQL Features

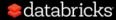

# Flexible Streaming Sink

[SPARK-24565] Exposing output rows of each microbatch as a DataFrame

foreachBatch(f: Dataset[T] => Unit)

- Scala/Java/Python APIs in DataStreamWriter.
- Reuse existing batch data sources
- Write to multiple locations
- Apply additional DataFrame operations

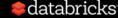

# Reuse existing batch data sources

```
spark.readStream.format("rate").load()
  .selectExpr("value % 10 as key")
  .groupBy("key")
  .count()
  .toDF("key", "value")
  .writeStream
  .foreachBatch { (batchDF: DataFrame, batchId: Long) =>
    batchDF.write
                 // Use Cassandra batch data source to write streaming out
      .cassandraFormat(tableName, keyspace)
      .option("cluster", clusterName)
      .mode("append")
      .save()
  .outputMode("update")
  .start()
```

# Write to multiple location

```
streamingDF.writeStream.foreachBatch { (batchDF: DataFrame, batchId: Long) =>
  batchDF.persist()
  batchDF.write.format(...).save(...) // location 1
  batchDF.write.format(...).save(...) // location 2
  batchDF.unpersist()
}
```

# Major Features on Spark 2.4

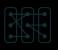

Barrier Execution

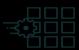

Spark on Kubernetes

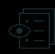

Native Avro Support

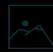

Image Source

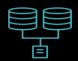

Built-in source Improvement

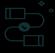

PySpark Improvemen

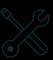

Higher-order Functions

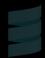

Scala 2.12

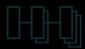

Structured Streaming

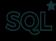

Various SQL Features

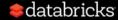

## Parquet

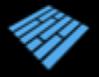

Update from 1.8.2 to 1.10.0 [SPARK-23972].

- PARQUET-1025 Support new min-max statistics in parquet-mr
- PARQUET-225 INT64 support for delta encoding
- PARQUET-1142 Enable parquet.filter.dictionary.enabled by default.

#### Predicate pushdown

- STRING [<u>SPARK-23972</u>] [20x faster]
- Decimal [SPARK-24549]
- Timestamp [SPARK-24718]
- Date [SPARK-23727]

- Byte/Short [SPARK-24706]
- StringStartsWith [SPARK-24638]
- IN [SPARK-17091]

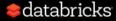

#### ORC

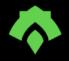

#### **Native vectorized ORC reader is GAed!**

- Native ORC reader is on by default [<u>SPARK-23456</u>]
- Update ORC from 1.4.1 to 1.5.2 [SPARK-24576]
- Turn on ORC filter push-down by default [SPARK-21783]
- Use native ORC reader to read Hive serde tables by default [SPARK-22279]
- Avoid creating reader for all ORC files [SPARK-25126]

# Major Features on Upcoming Spark 2.4

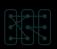

Barrier Execution

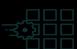

Spark on Kubernetes

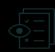

Native Avro Support

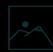

Image Source

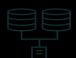

Built-in source Improvement

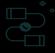

PySpark mprovemen

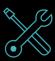

Higher-order Functions

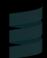

Scala 2 12

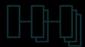

Structured Streaming

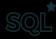

Various SQL Features

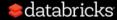

# Higher-order Functions

Transformation on complex objects like arrays, maps and structures inside of columns.

```
tbl_nested
|-- key: long (nullable = false)
|-- values: array (nullable = false)
| -- element: long (containsNull = false)
```

#### UDF? Expensive data serialization

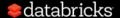

## Higher-order Functions

#### 1) Check for element existence

```
SELECT EXISTS(values, e -> e > 30) AS v FROM tbl_nested;
```

#### 2) Transform an array

```
SELECT TRANSFORM(values, e -> e * e) AS v FROM tbl_nested;
```

```
tbl nested
```

```
|-- key: long (nullable = false)
```

-- values: array (nullable = false)

-- element: long (containsNull = false)

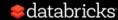

## Higher-order Functions

3) Filter an array

SELECT FILTER(values, e -> e > 30) AS v FROM tbl\_nested;

4) Aggregate an array

tbl\_nested |-- key: long (nullable = false) |-- values: array (nullable = false)

|-- element: long (containsNull = false)

SELECT REDUCE(values, 0, (value, acc) -> value + acc) AS sum FROM tbl nested;

Ref Databricks Blog: <a href="http://dbricks.co/2rUKQ1A">http://dbricks.co/2rUKQ1A</a>

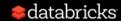

#### **Built-in Functions**

[<u>SPARK-23899</u>] New or extended built-in functions for ArrayTypes and MapTypes

- 26 functions for ArrayTypes
   transform, filter, reduce, array\_distinct, array\_intersect, array\_union,
   array\_except, array\_join, array\_max, array\_min, ...
- 3 functions for MapTypes
   map\_from\_arrays, map\_from\_entries, map\_concat

Blog: Introducing New Built-in and Higher-Order Functions for Complex Data Types in Apache Spark 2.4. <a href="https://t.co/p1TRRtabJJ">https://t.co/p1TRRtabJJ</a>

## Major Features on Spark 2.4

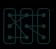

Barrier Execution

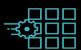

Spark on Kubernetes

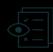

Native Avro Support

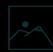

Image Source

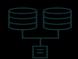

Built-in source Improvement

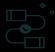

PySpark Improvement

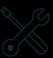

Higher-order Functions

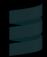

Scala 2.12

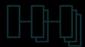

Structured Streaming

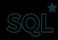

Various SQL Features

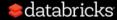

# Native Spark App in K8S

#### New Spark scheduler backend

- PySpark support [SPARK-23984]
- SparkR support [SPARK-24433]
- Client-mode support [SPARK-23146]
- Support for mounting K8S volumes [SPARK-23529]

Blog: What's New for Apache Spark on Kubernetes in the Upcoming Apache Spark 2.4 Release

https://t.co/uUpdUj2Z4B

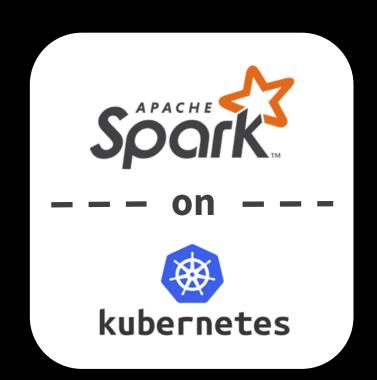

## Major Features on Spark 2.4

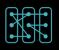

Barrier Execution

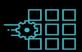

Spark on Kubernetes

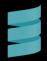

Beta support Scala 2.12

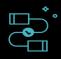

PySpark Improvement

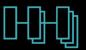

Structured Streaming

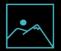

Image Source

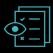

Native Avro Support

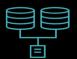

Built-in source Improvement

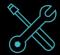

Higher-order Functions

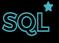

Various SQL Features

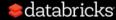

# What's Next?

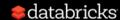

### Safe Harbor Statement

This presentation may contain projections or other forwardlooking statements regarding the upcoming release (Apache Spark 3.0). The statements are intended to outline our general direction. They are intended for information purposes only. They are not a commitment to deliver code or functionality. The development, release and timing of any feature or functionality described for Apache Spark remains at the sole discretion of ASF and the Apache Spark PMC.

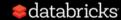

## What's Next?

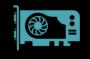

GPU-aware Scheduling

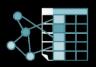

Spark Graph

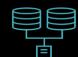

Data Source APIs

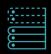

Adaptive Execution

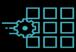

Spark on Kubernetes

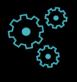

mlflow

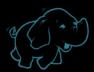

Hadoop 3.x

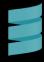

Scala 2.12

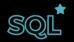

Various SQL Features

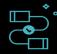

PySpark Usability

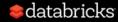

## What's Next?

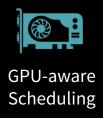

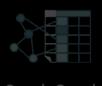

Data Source APIs

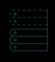

Adaptive Execution

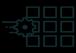

Spark on Kubernetes

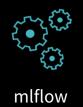

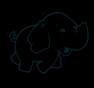

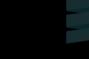

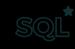

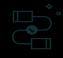

Various SQL Features

Usability

adoop 3.x Scala 2.12

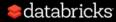

# Project Hydrogen: Spark + Al

#### **GPU Aware Scheduling**

 widely used for accelerating special workloads, e.g., deep learning and signal processing

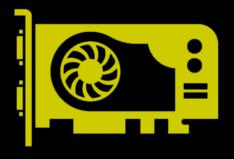

# It's Hard to Productionize ML

# ML Lifecycle is Manual, Inconsistent and Disconnected

#### **Data Prep**

- Low level integrations for Data and ML
- Difficult to track data used for a model

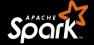

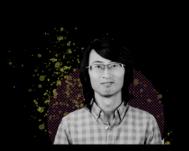

#### **Build Model**

- Ad hoc approach to track experiments
- Very hard to reproduce experiments

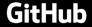

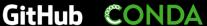

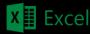

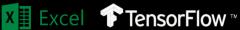

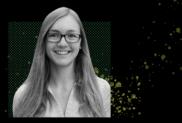

#### **Deploy Model**

- Multiple tightly coupled deployment options
- Different monitoring approach for each framework

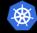

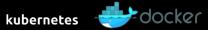

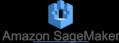

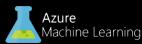

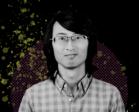

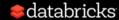

# What is mlflow?

Open source platform to manage ML development

- Lightweight APIs & abstractions that work with any ML library
- Designed to be useful for 1 user or 1000+ person orgs
- Runs the same way anywhere (e.g. any cloud)

Key principle: "open interface" APIs that work with any existing ML library, app, deployment tool, etc

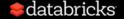

## MLflow Components

## mlflow Tracking

Record and query experiments: code, params, results, etc

## mlflow Projects

Code packaging for reproducible runs on any platform

## mlflow Models

Model packaging and deployment to diverse environments

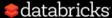

### MLflow Tracking

- SQL database backend for scaling the tracking server (0.9)
- UI scalability improvements (0.8, 0.9, etc.)
- X-coordinate logging for metrics & batched logging (1.0)
- Fluent API for Java and Scala (1.0)

### **MLflow Projects**

- Docker-based project environment specification (0.9)
- X-coordinate logging for metrics & batched logging (1.0)
- Packaging projects with build steps (1.0+)

### MLflow Models

- Custom model logging in Python, R and Java (0.8, 0.9, 1.0)
- Better environment isolation when loading models (1.0)
- Logging schema of models (1.0+)

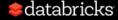

# MLflow: An open platform to simplify the machine learning lifecycle

4:20pm-5:00pm, Mar 27 / 2008

#### Session

Topics: Data Engineering & Architecture

Developing applications that leverage machine learning is difficult. Practitioners need to be able to reproduce their model development pipelines, as well as deploy models and monitor their health in production. Corey Zumar offers an overview of MLflow, which simplies this process by managing, reproducing, and operationalizing machine learning through a suite of model tracking and deployment APIs.

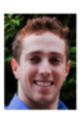

Corey Zumar Databricks

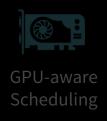

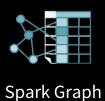

Data Source APIs

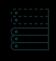

Adaptive Execution

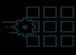

Spark on Kubernetes

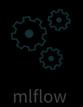

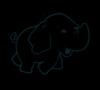

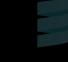

Scala 2.12

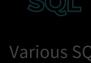

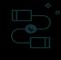

Various SQL Features

PySpark Usability

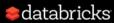

# Challenges in Existing Graph Library

## GraphX

- Not DataFrame based
- Not actively maintained

## GraphFrame

- Limited graph pattern matching
- Semantically weak graph data model

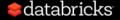

(:Cypher)-[: FOR] -> (Apache:Spark<sup>TM</sup>)

# Spark Graph

Given a single Property Graph data model and a Cypher query, Spark returns a tabular result [DataFrame]

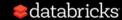

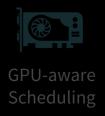

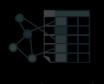

Data Source APIs

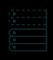

Adaptive Execution

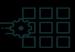

Spark on Kubernetes

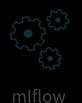

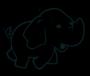

ladoon 2 v

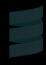

Scala 2.12

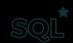

Various SQL Features

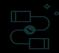

PySpark Usability

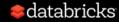

## Data Source API V2

- Unified API for batch and streaming
- Flexible API for high performance implementation
- Flexible API for metadata management

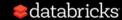

1. Specify the info of remote catalog for each op

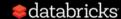

## 2. Register each table before usage

```
CREATE TABLE tab1(...) USING jdbc OPTIONS("url" ..., "dbtable" ..., ...)

CREATE TABLE tab2(...) USING jdbc OPTIONS("url" ..., "dbtable" ..., ...)

SELECT * FROM tab1 join tab2

INSERT INTO tab1 SELECT ...
```

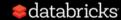

New: Register the catalog before usage

```
spark-defaults.conf
```

```
spark.sql.catalog.jdbcCatalogName my.jdbc.v2.impl
```

```
spark.sql.catalog.jdbcCatalogName.url ...
```

Spark.sql.catalog.jdbcCatalogName.driver ...

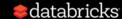

- No need to register the tables.
- Access the tables using n-part name.
- DDL/DML support.

**CREATE** TABLE jdbcCatalogName.db1.t1(...)

ALTER TABLE jdbcCatalogName.db1.t2 CHANGE COLUMN ...

**SELECT** \* FROM jdbcCatalogName.db2.t3

**INSERT** INTO jdbcCatalogName.db3.t4 SELECT ...

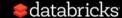

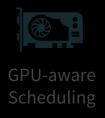

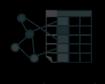

Data Source APIs

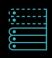

Adaptive Execution

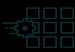

Spark on Kubernetes

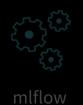

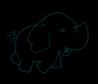

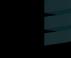

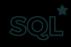

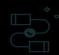

Hadoop 3.x

Scala 2.12

Various SQL Features

PySpark Usability

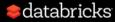

# Spark adaptive execution: Unleash the power of Spark SQL

1:50pm-2:30pm, Mar 28 / 2004

#### Session

Topics: Data Engineering & Architecture

Spark SQL is widely used, but it still suffers from stability and performance challenges in highly dynamic environments with large-scale data. Haifeng Chen shares a Spark adaptive execution engine built to address these challenges. It can handle task parallelism, join conversion, and data skew dynamically during runtime, guaranteeing the best plan is chosen using runtime statistics.

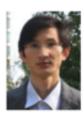

Haifeng Chen Intel

# Adaptive Query Processing

Based on statistics of the materialized plan nodes, reoptimize the execution plan of the remaining queries

- Self tuning the number of reducers
- Adaptive join strategy
- Automatic skew join handling

Intel Blog: https://tinyurl.com/y3rjwcos

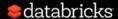

# Adaptive Query Processing

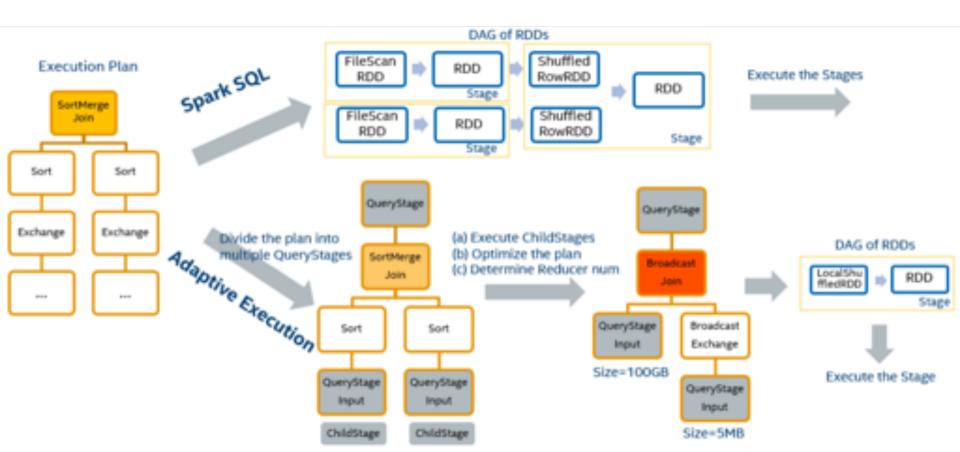

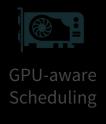

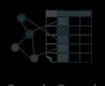

Data Source

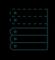

Execution

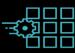

Spark on **Kubernetes** 

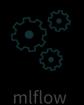

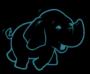

Hadoop 3.x

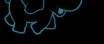

Scala 2.12

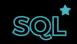

Various SQL **Features** 

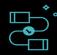

**PySpark Usability** 

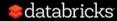

# Native Spark App in K8S

- Support for using a pod template to customize the driver and executor pods.
- Dynamic resource allocation and external shuffle service.
- Better support for local application dependencies on client machines
- Driver resilience for Spark Streaming
- Better scheduling support.

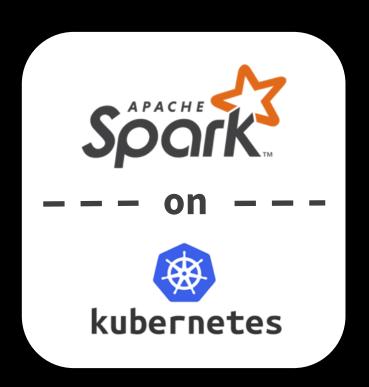

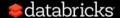

### Scaling Apache Spark on Kubernetes at Lyft

3:50pm-4:30pm, Mar 28 / 2001

#### Session

Topics: Data Engineering & Architecture

Li Gao and Bill Graham discuss the challenges the Lyft team faced and solutions they developed to support Apache Spark on Kubernetes in production and at scale.

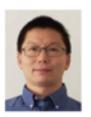

**Li Gao** Lyft

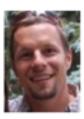

Bill Graham Lyft

# The other targets in Apache Spark 3.0

- Hadoop 3.x support
- Hive execution from 1.2.1 to 2.3.4
- Scala 2.12 GA
- Better ANSI SQL compliance
- PySpark usability

Please follow the announcements

in Spark + AI Summit @ SF

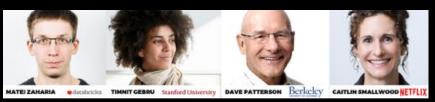

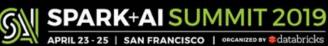

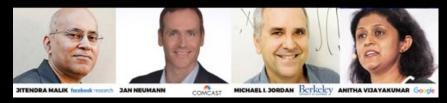

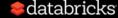

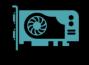

GPU-aware Scheduling

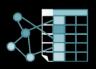

Spark Graph

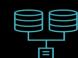

Data Source APIs

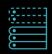

Adaptive Execution

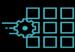

Spark on Kubernetes

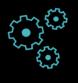

mlflow

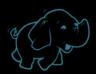

Hadoop 3.x

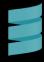

Scala 2.12

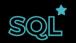

Various SQL Features

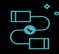

PySpark Usability

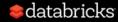

# Apache Spark 3.x

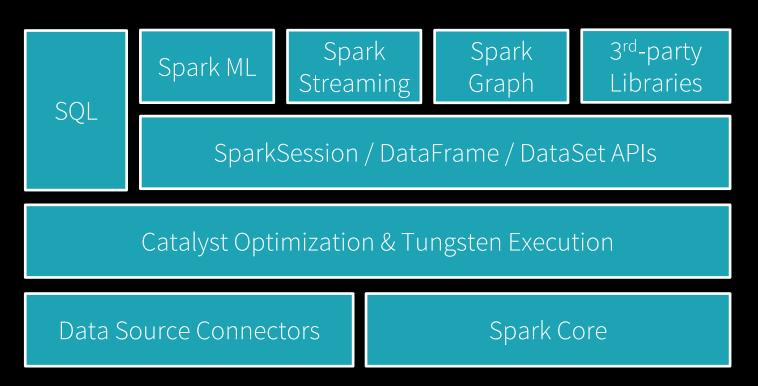

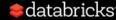

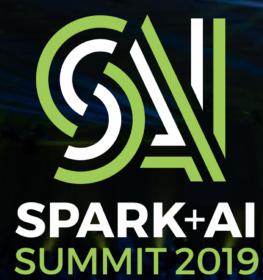

APRIL 23 - 25 | SAN FRANCISCO

ORGANIZED BY Sdatabricks

#### **TRACKS**

#### **Apache Spark**™

- Use Cases
- Research
- Technical Deep Dives

#### AI

- Productionizing ML
- Deep Learning
- Cloud Hardware

#### **Fields**

- Data Science
- Data Engineering
- Enterprise

#### **5000+ ATTENDEES**

#### **Practitioners:**

Data Scientists, Data Engineers, Analysts, Architects

#### **Leaders:**

Engineering Management, VPs, Heads of Analytics & Data, CxOs

databricks.com/sparkaisummit

Nike: Enabling Data Scientists to bring their Models to Market Facebook: Vectorized Query Execution in Apache Spark at Facebook Tencent: Large-scale Malicious Domain Detection with Spark Al IBM: In-memory storage Evolution in Apache Spark Capital One: Apache Spark and Sights at Speed: Streaming, Feature management and Execution

Apple: Making Nested Columns as First Citizen in Apache Spark SQL EBay: Managing Apache Spark workload and automatic optimizing. Google: Validating Spark ML Jobs

HP: Apache Spark for Cyber Security in big company

Microsoft: Apache Spark Serving: Unifying Batch, Streaming and RESTful Serving

ABSA Group: A Mainframe Data Source for Spark SQL and Streaming

Facebook: an efficient Facebook-scale shuffle service

IBM: Make your PySpark Data Fly with Arrow!

**Facebook**: Distributed Scheduling Framework for Apache Spark **Zynga**: Automating Predictive Modeling at Zynga with PySpark

World Bank: Using Crowdsourced Images to Create Image Recognition Models and NLP to Augment Global Trade indicator

JD.com: Optimizing Performance and Computing Resource.

Microsoft: Azure Databricks with R: Deep Dive

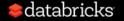

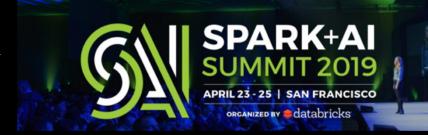

Airbnb: Apache Spark at Airbnb

Netflix: Migrating to Apache Spark at Netflix

Microsoft: Infrastructure for Deep Learning in Apache

Spark

Intel: Game playing using AI on Apache Spark

Facebook: Scaling Apache Spark @ Facebook

Lyft: Scaling Apache Spark on K8S at Lyft

**Uber**: Using Spark Mllib Models in a Production

Training and Serving Platform

Apple: Bridging the gap between Datasets and

DataFrames

Salesforce: The Rule of 10,000 Spark Jobs

Target: Lessons in Linear Algebra at Scale with

Apache Spark

Nationwide: Deploying Enterprise Scale Deep Learning in Actuarial Modeling at Nationwide Workday: Lesson Learned Using Apache Spark

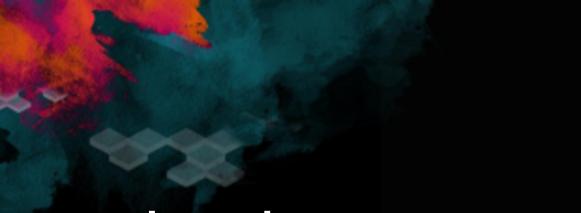

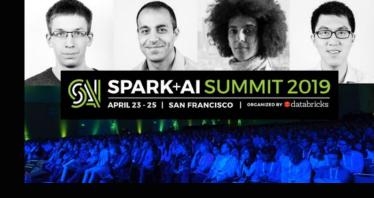

# Thank you

Xiao Li (lixiao@databricks.com)

Wenchen Fan (wenchen@databricks.com)

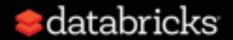